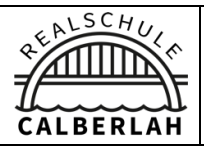

# Realschule Calberlah

Eine Schule der Samtgemeinde Isenbüttel

#### Allgemeine Hinweise zur Anmeldung: **1**

Dieser Aufnahmebogen enthält personenbezogene Daten der Schülerinnen und Schüler und der Erziehungsberechtigten, die gemäß § 31 Niedersächsisches Schulgesetz (NSchG) erhoben werden. Gemäß Art. 13 Datenschutzgrundverordnung (DSGVO) sind wir verpflichtet Sie zum Zeitpunkt der Erhebung dieser Daten über bestimmte datenschutzrechtliche Bestimmungen zu informieren. Der erste Ansprechpartner für den Datenschutz ist der Datenschutzbeauftragte der Realschule Calberlah. Er ist über das Sekretariat oder per Mail erreichbar: datenschutzbeauftragter@rscalberlah.de

#### Anmeldung: Hinweise zur Sorgeberechtigung **2**

In der Regel üben die Erziehungsberechtigten die gemeinsame Sorge aus. Gleiches gilt in den Fällen, in denen nicht miteinander verheiratete Eltern in öffentlich beurkundeten Sorgeerklärungen nach §§ 1626 a, 1626 d BGB erklärt haben, dass sie die Sorge gemeinsam übernehmen wollen. Im Falle einer Trennung oder Scheidung wird die Personensorge grundsätzlich weiter von beiden Eltern gemeinsam ausgeübt. Die alleinige elterliche Sorge ist bei geschiedenen oder getrennten Eltern durch die familiengerichtliche Entscheidung nachzuweisen. Bei Müttern nichtehelicher Kinder kann dieser Nachweis durch ein sog. Negativattest des Jugendamtes erfolgen, in dem das Jugendamt das Nichtvorliegen einer gemeinsamen Sorgeerklärung bestätigt.

## EDV-Nutzungsordnung der Schulen der Samtgemeinde Isenbüttel

# A. Allgemeines

**3**

Diese EDV-Nutzungsordnung gilt für die Benutzung von schulischen Computereinrichtungen durch Schülerinnen und Schüler im Rahmen des Unterrichts, der Projekt- und Gremienarbeit und zur Festigung der Medienkompetenz außerhalb des Unterrichts. Sie gilt für die Nutzung von Computereinrichtungen von öffentlichen Büchereien, die in Schulgebäuden vorgehalten werden, sofern die o.g. Aufgaben dort erledigt werden. Sie gilt nicht für die rechnergestützte Schulverwaltung. Arbeiten zu ausschließlich privaten Zwecken sind an schulischen Computereinrichtungen nicht erlaubt.

Die Realschule Calberlah gibt sich für den Umgang mit diesem Medium die folgende, mit dem Schulträger abgestimmte, Nutzungsordnung. Dabei gilt Teil B für jede Nutzung der Schulcomputer, Teil C ergänzt Teil B in Bezug auf die Nutzung außerhalb des Unterrichts.

Diese EDV-Nutzungsordnung ist im Rahmen der schulischen Nutzung der Computereinrichtungen Bestandteil der Hausordnung der Schule. Die Nutzung der schulischen Computereinrichtungen außerhalb des Unterrichts ist nur zulässig, wenn die jeweiligen Erziehungsberechtigten diese EDV- Nutzungsordnung durch Unterschrift ohne Einschränkungen anerkannt haben.

#### B. Regeln für jede Nutzung

#### Passwörter

Alle Schülerinnen und Schüler erhalten eine individuelle Nutzerkennung und ein festgelegtes kryptisches Kennwort, mit dem sie sich an vernetzten Computern der Schule anmelden können. Vor der ersten Benutzung muss ggf. das eigene Benutzerkonto, der Account, freigeschaltet werden; ohne individuelles Passwort ist keine Arbeit am Computer möglich. Nach Beendigung der Nutzung hat sich die Schülerin oder der Schüler am PC abzumelden.

Für unter der Nutzerkennung erfolgte Handlungen werden Schülerinnen und Schüler bzw. ihre Erziehungsberechtigten persönlich verantwortlich gemacht. Deshalb muss das Passwort vertraulich gehalten werden. Das Arbeiten unter einem fremden Passwort ist verboten. Wer ein fremdes Passwort erfährt, ist verpflichtet, dies der Schule unverzüglich mitzuteilen.

## Verbotene Nutzungen

Die gesetzlichen Bestimmungen, insbesondere des Strafrechts, Urheberrechts und des Jugendschutzrechts sind zu beachten. Es ist verboten pornographische, gewaltverherrlichende oder rassistische Inhalte aufzurufen oder zu versenden. Werden solche Inhalte versehentlich aufgerufen, ist die Anwendung zu schließen und der Aufsichtsperson Mitteilung zu machen.

#### Datenschutz und Datensicherheit

Die Schule ist in Wahrnehmung ihrer Aufsichtspflicht berechtigt, den Datenverkehr zu speichern und zu kontrollieren. Diese Daten werden in der Regel nach einem Monat, spätestens jedoch zu Beginn eines jeden neuen Schuljahres gelöscht. Dies gilt nicht, wenn Tatsachen den Verdacht eines schwerwiegenden Missbrauchs der schulischen Computer begründen. Die Schule wird von ihren Einsichtsrechten nur in Fällen des Verdachts von Missbrauch und durch verdachtsunabhängige Stichproben Gebrauch machen.

### Eingriffe in die Hard- und Softwareinstallation

Veränderungen der Installation und Konfiguration der Arbeitsstationen und des Netzwerkes sowie Manipulation an der Hardwareausstattung sind untersagt. Fremdgeräte dürfen nicht an Computer oder an das Netzwerk angeschlossen werden. Wechselmedien (z. B. Sticks), die zur Speicherung von unterrichtsbezogenen Daten dienen, sind hiervon ausgenommen.

Unnötiges Datenaufkommen durch Laden und Versenden von großen Dateien (z. B. Grafiken) aus dem Internet sind zu vermeiden. Sollte ein Nutzer unberechtigt größere Datenmengen in seinem Arbeitsbereich ablegen, ist die Schule berechtigt, diese Daten zu löschen.

Es ist untersagt, hard-/software- oder netzwerktechnische Sicherheitsmechanismen zu überwinden oder außer Kraft zu setzen. Täuschungsversuche jeglicher Art gegen diese Regelungen werden der Schulleitung mitgeteilt und können schulordnungsrechtliche Maßnahmen nach sich ziehen.

# Schutz der Geräte

Die Bedienung der Hard- und Software hat entsprechend den Instruktionen zu erfolgen. Störungen oder Schäden sind sofort der für die Computernutzung verantwortlichen Lehrkraft oder Aufsichtsperson zu melden. Wer schuldhaft Schäden verursacht, hat diese zu ersetzen. Die EDV-Einrichtungen sind durch Schmutz und Flüssigkeiten besonders gefährdet. Deshalb ist während der Nutzung der schulischen Computereinrichtungen Essen und Trinken verboten.

# Nutzung von Informationen aus dem Internet

Der Internet-Zugang darf grundsätzlich nur für schulische Zwecke genutzt werden. Als schulisch ist auch ein elektronischer Informationsaustausch anzusehen, der unter Berücksichtigung seines Inhalts und des Adressatenkreises mit der schulischen Arbeit im Zusammenhang steht. Das Herunterladen von Anwendungen ist nur mit Einwilligung der Schule zulässig.

Die Schule ist nicht für den Inhalt der über ihren Zugang abrufbaren Angebote Dritter im Internet verantwortlich. Im Namen der Schule dürfen weder Vertragsverhältnisse eingegangen noch ohne Erlaubnis kostenpflichtige Dienste im Internet benutzt werden. Bei der Weiterverarbeitung von Daten aus dem Internet sind insbesondere Urheber- oder Nutzungsrechte zu beachten.

## Versenden von Informationen in das Internet

Werden Informationen unter dem Absendernamen der Schule in das Internet versandt, geschieht das unter Beachtung der allgemein anerkannten Umgangsformen. Die Veröffentlichung von Internetseiten der Schule bedarf der Genehmigung durch die Schulleitung. Für fremde Inhalte ist insbesondere das Urheberrecht zu beachten. So dürfen zum Beispiel digitalisierte Texte, Bilder und andere Materialien nur mit Erlaubnis der Urheber in eigenen Internetseiten verwendet werden. Der Urheber ist zu nennen, wenn dieser es wünscht. Das Recht am eigenen Bild ist zu beachten. Die Veröffentlichung von Fotos und Schülermaterialien im Internet ist nur gestattet mit der Genehmigung der Schülerinnen und Schüler, bei Minderjährigkeit ihrer Erziehungsberechtigten.

# C. Ergänzende Regelungen bei Nutzung außerhalb des Unterrichts

## **Nutzungsberechtigung**

Außerhalb des Unterrichts kann im Rahmen der medienpädagogischen Arbeit ein Nutzungsrecht gewährt werden. Die Entscheidung darüber und die Entscheidung welche Dienste genutzt werden können, trifft die Schule.

Die Schule hat eine weisungsberechtigte Aufsicht sicherzustellen, die im Aufsichtsplan einzutragen ist. Dazu können neben Lehrkräften und sonstigen Bediensteten der Schule auch Eltern und für diese Aufgabe geeignete Schülerinnen und Schüler eingesetzt werden.

## D. Schlussvorschriften

Diese EDV-Nutzungsvereinbarung tritt am Tage nach ihrer Bekanntgabe durch Aushang in der Schule in Kraft.

Die Schulleitung bestimmt Fachkräfte, die stellvertretend für sie die in dieser Nutzungsvereinbarung der "Schule" zugewiesenen Kompetenzen und Aufgaben wahrnehmen. Über die Aufgabenverteilung findet jeweils zum Schuljahresbeginn eine Nutzerbelehrung statt, die im Klassenbuch protokolliert wird.

Nutzer, die unbefugt Software von den Arbeitsstationen oder aus dem Netz kopieren oder verbotene Inhalte nutzen, machen sich strafbar und können zivil- oder strafrechtlich verfolgt werden.

Zuwiderhandlungen gegen diese Nutzungsordnung können neben dem Entzug der Nutzungsberechtigung schulordnungsrechtliche Maßnahmen zur Folge haben.

Calberlah, 02.01.2023 gez. T. Seeliger, Schulleiter

#### Anschrift und Telefonnummer in der Klassenliste: **4**

Die Liste wird in den ersten Tagen des neuen Schuljahres angelegt und dient zur leichteren Kommunikation der Kinder oder Eltern untereinander. Da die Weitergabe dieser personenbezogenen Daten nicht zwingend für den Schulbetrieb notwendig ist, benötigen wir hier die Einwilligung der Datenweitergabe an die Eltern einer Klasse.

#### Fotos/Videos im Schultag und auf Veranstaltungen (intern): **5**

Für die Schulen in Niedersachsen gilt, dass sie nur Aufnahmen von Schülerinnen und Schülern erstellen und veröffentlichen dürfen, wenn wirksame Einwilligungserklärungen vorliegen.

Erziehungsberechtigte und Pressevertreter benötigen dagegen grundsätzlich keine Einwilligungen der Betroffenen, wenn sie auf Schulveranstaltungen Fotos anfertigen. Sobald jedoch eine Veröffentlichung der digitalen Bilder in Pressepublikationen oder eine Weitergabe z.B. per WhatsApp, Instagram oder andere Social-Media-Netzwerke erfolgen soll, ist eine Einwilligung der Betroffenen erforderlich. Für Pressepublikationen ist weiterhin die Regelung des § 22 Kunsturheberrechtsgesetz (KUG) anwendbar, nach der Bildnisse nur mit Einwilligung des Abgebildeten verbreitet oder öffentlich zur Schau gestellt werden.

# Fotos/Videos im Schultag und auf unseren Websites:

Wir möchten gern Bilder und Texte, auch unter Nennung des Namens, auf unserer Homepage veröffentlichen, um positive Ereignisse entsprechend zu würdigen. Da wir mehrere Webseiten betreiben (z.B. rs-calberlah.de) gilt ihre Erlaubnis für alle Subdomains der Schule.

**6**

# Schulordnung:

Das Zusammenleben in der Schule erfordert gegenseitige Rücksichtnahme. Jeder hat sich in der Schule so zu verhalten, dass keiner gefährdet, geschädigt oder unnötig gestört wird. Um dies zu ermöglichen, gelten folgende Verhaltensregeln, Pflichten und Verbote.

# Verhaltensregeln

- Vor Unterrichtsbeginn halten sich die Schüler vor dem Schulgebäude auf und gehen nach dem Öffnen der Türen in die Klassenbzw. Fachräume.
- In den großen Pausen verlassen die Schüler das Schulgebäude und begeben sich auf den Pausenhof oder die große Rasenfläche. Alle Fach- und Klassenräume werden abgeschlossen.
- Das Spielen mit Bällen ist nur auf der großen Wiese erlaubt.
- Die Aufsichten im Gebäude und auf dem Außengelände werden von Lehrkräften sowie Schülern der 10. Klassen durchgeführt.
- In den Regenpausen halten sich die Schüler ruhig in dem Aufenthaltsraum oder in der Pausenhalle auf.
- Die kleinen Pausen sind Wechselpausen (Raumwechsel).
- Die Schüler gehen erst am Ende der Pausen zu den Sportgebäuden. Der Außenbereich der großen Sporthalle in Calberlah ist kein Raucherbereich.
- Der Aufenthalt in den naturwissenschaftlichen Fachräumen, im EDV-Raum, im Musikraum, in der Küche, im Werkraum, im Kunstraum und in den Sporthallen erfordert besondere Rücksichtnahme. Die jeweiligen Regeln für die Benutzung dieser Fachräume sind unbedingt zu beachten.
- Um Müll zu vermeiden, sollten Getränke nur in Trink- oder Mehrwegflaschen mitgebracht werden.
- Die Mülltrennung (Papier- und Restmüll) ist zu beachten.
- Mutwilliges Vermüllen des Schulgeländes führt zu Konsequenzen nach einem von der Gesamtkonferenz beschlossenen Konsequenzen.
- Das Lehrerzimmer und die Lehrerstation dürfen von Schülern nicht alleine betreten werden.
- Die Toiletten sind nicht als Aufenthaltsräume zu missbrauchen. Sie dürfen nur zum Toilettengang genutzt werden und in den Kabinen darf sich nicht mehr als eine Person aufhalten. Widerrechtliches Verhalten führt ohne Vorwarnung zu einer Klassenkonferenz.
- Schulbücher müssen besonders pfleglich behandelt und mit einem Schutzumschlag versehen werden.

# Ordnung und Sauberkeit

- Für die Sauberkeit und Ordnung im Gebäude und auf dem Schulgelände sind alle gemeinsam verantwortlich. Jeder achtet auf sich und andere Personen.
- Jeder verlässt die Toiletten im eigenen Interesse sauber und ordentlich und unterrichtet bei Verunreinigungen die Pausenaufsicht oder die Schulleitung.
- Jede Klasse richtet einen Klassendienst ein, der dafür Sorge trägt, dass der Raum besenrein hinterlassen wird.
- Am Ende des Unterrichtstages müssen unbedingt die Stühle hochgestellt (von allen Schülern), die Fenster geschlossen und das Licht ausgeschaltet werden. Beamer und Computer müssen ausgeschaltet werden!
- Alle Schüler achten das Eigentum der jeweiligen Klasse und verlassen den Raum ordentlich.
- Bei Raumwechsel werden die Klassen- bzw. Fachräume sauber hinterlassen. Die Taschen/Rucksäcke werden, bevor sich die Schüler in die Pause begeben, vor den Raum gestellt.

# **Bustransport**

Der Bustransport ist mit besonderen Gefahren verbunden. Daher ist ein verkehrsgerechtes Verhalten unbedingt erforderlich. Der Verkehrsunterricht behandelt dies im Einzelnen.

- Die Bushaltestelle gehört zum Schulgelände. Daher gelten auch hier die Regeln der Schulordnung. Insbesondere ist darauf hinzuweisen, dass das Rauchen verboten ist.
- Um eine Überbesetzung zu vermeiden, ist es erforderlich, dass die Schüler den Bus benutzen, für den sie eingeteilt wurden.
- Die Schüler stellen sich in einer Reihe auf und steigen ohne Drängeln in den Bus. Während der Fahrt haben sie sich diszipliniert zu verhalten. Der Busfahrer ist weisungsberechtigt.

# Pflichten

Die Schüler der Realschule sind zum Einhalten der nachfolgend aufgeführten Punkte verpflichtet:

- Auf schwächere Schüler ist Rücksicht zu nehmen und es ist ihnen, falls erforderlich, zu helfen.
- Die Anweisungen der Lehrkräfte sind zu befolgen. Außerdem hat sich jeder Schüler im Unterricht so zu verhalten, dass niemand am Lernen behindert wird.
- Die Einrichtung und die Materialien der Schule sind so zu behandeln, dass an ihnen kein Schaden entsteht. Für mutwillige oder grob fahrlässig verursachte Schäden werden die Schüler bzw. deren Erziehungsberechtigte haftbar gemacht.
- **Verbote**

An der Realschule sind folgende Dinge strengstens verboten:

- Das mutwillige Beschädigen und Verunreinigen von Schuleigentum.
- Die Anwendung von körperlicher und seelischer Gewalt gegenüber anderen Menschen.
- Das Rauchen auf dem gesamten Schulgelände, der Bushaltestelle und den Toiletten sowohl für Schüler als auch für Lehrer.
- Das Mitbringen und Konsumieren von Drogen, Alkohol und nikotinhaltigen Stoffen. Des Weiteren das Mitbringen von Waffen, Pfefferspray, Reizgasen, Feuerwerkskörpern u.ä. Das gilt auch für Schulveranstaltungen, Tagesausflüge und Klassenfahrten.
- Das Verlassen des Schulgeländes während der Unterrichtszeit ohne Genehmigung einer Lehrkraft.
- Das Rumspucken sowie das Essen von Sonnenblumenkernen o. ä. im Schulgebäude sowie im Außenbereich.
- Das Benutzen von Handys und Smartphones im Unterricht sowie das Fotografieren von Lehrkräften und Schülern ohne deren Einwilligung. Auch ist es nicht erlaubt, Abspielgeräte im Gebäude zu betreiben.
- Das Fahren mit dem Fahrrad, Mofa oder Roller auf dem Schulgelände.
- Das Werfen von Schneebällen.
- Das Rauchen sowie die Nutzung von E-Rauchwaren auf dem gesamten Schulgelände, der Bushaltestelle und den Toiletten sowohl für Schüler als auch für Lehrer
- Bei gravierenden Verstößen gegen die Schulordnung behält sich die Schulleitung vor, den bzw. die Schüler unverzüglich vom weiteren Unterricht zu suspendieren.

# Regelung zur Nutzung mobiler Endgeräte

Mit Betreten des Schulgeländes und für die Dauer des Schultages befinden sich alle mobilen Endgeräte ausgeschaltet in einer Tasche, wo sie sicher vor dem Zugriff Dritter verwahrt sind.

Eine Nutzung für unterrichtliche Zwecke ist nur bei ausdrücklicher Erlaubnis der Lehrkräfte gestattet.

#### Ausnahmen nur für die Schülerschaft der Klassenstufen 8 bis 10:

In der zweiten großen Pause sowie der Mittagspause ist die Nutzung mobiler Endgeräte ausschließlich innerhalb eines ausgewiesenen Bereiches möglich. Dieser Bereich befindet sich unter der Glasüberdachung vor der kleinen Turnhalle.

## Für Lehrkräfte, Schulbegleitungen und andere Erwachsene gilt:

Erwachsene haben eine Vorbildfunktion. Deshalb dürfen sie ihre mobilen Endgeräte ausschließlich für dienstliche Angelegenheiten oder in Notfällen während des Unterrichts verwenden.

## Bei Verstoß gegen diese Regeln erfolgen folgende Maßnahmen:

Bei Verstoß geben die Schüler ihr mobiles Endgerät in der Verwaltung ab und erhalten eine Abgabequittung

- 1. Beim ersten Verstoß erhalten die Schüler ihr mobiles Endgerät am Ende ihres Schultages zurück.
- 2. Beim zweiten und dritten Verstoß wird das mobile Endgerät ausschließlich an Erziehungsberechtigte zurückgegeben. Dies erfolgt in
- der Verwaltung montags bis donnerstags von 12:50 13:10 Uhr und 15:10 15:20 Uhr sowie freitags von 12:50 13:10 Uhr. 3. Bei allen weiteren Verstößen innerhalb eines Schuljahres erfolgen Erziehungsmaßnahmen wegen Verstoßes gegen die Schulordnung.

#### Waffenerlass: **8**

Ein Abdruck des Runderlasses des Niedersächsischen Kultusministeriums "Verbot des Mitbringens von Waffen, Munition und vergleichbaren Gegenständen sowie von Chemikalien in Schulen" vom 6.8.2014 ist laut Erlass jeweils bei Aufnahme in eine Schule (in der Regel erstes und fünftes Schuljahr sowie beim Eintritt in berufsbildende Schulen) den Erziehungsberechtigten zur Kenntnis zu geben.

*RdErl. d. MK v. 27.10.2021 - 36.3-81 704/03 (Nds. MBl. Nr. 29/2014 S. 543; SVBl. 9/204 S. 458), geändert durch RdErl. vom 26.7.2019 (Nds. MBl. Nr. 31/2019 S. 1158; SVBl. 10/2019 S. 518) - VORIS 22410 -*

- 1. Es wird untersagt, Waffen i. S. des WaffG in der jeweils geltenden Fassung mit in die Schule, auf das Schulgelände oder zu Schulveranstaltungen zu bringen oder bei sich zu führen. Dazu gehören die im WaffG als verboten bezeichneten Gegenstände (insbesondere die sog. Butterflymesser, Faustmesser, Springmesser, Fallmesser, Stahlruten, Totschläger, Schlagringe) sowie die Gegenstände, für die nach dem WaffG ein Verbot des Führens besteht (Einhandmesser und feststehende Messer mit einer Klingenlänge von mehr als 12 cm usw.) sowie Schusswaffen.
- 2. Das Verbot erstreckt sich auch auf gleichgestellte Gegenstände (z.B. Schreckschuss-, Reizstoff- und Signalwaffen), Gassprühgeräte, Hieb- und Stoßwaffen sowie waffenähnliche Gegenstände wie Schlachter-, Küchen- oder Taschenmesser, Pfeffersprays und Laserpointer.
- 3. Verboten sind auch Waffen, mit denen der Umgang ganz oder teilweise von der Erlaubnispflicht oder von einem Verbot ausgenommen ist oder die vom Anwendungsbereich des WaffG ganz oder teilweise ausgenommen sind (z.B. Soft-Air-Waffen mit einer Bewegungsenergie der Geschosse bis zu 0,5 Joule oder Spielzeugwaffen). Untersagt wird auch das Mitbringen oder Beisichführen von Nachbildungen von Waffen, die aufgrund ihres äußeren Erscheinungsbildes mit Waffen i. S. des WaffG verwechselt werden können.
- 4. Das Verbot gilt auch für volljährige Schülerinnen und Schüler, die entweder im Besitz einer Erlaubnis zum Führen von Waffen sind (Waffenschein und kleiner Waffenschein) oder erlaubnisfreie Waffen erwerben dürfen.
- 5. Untersagt wird außerdem das Mitbringen und Beisichführen von Munition jeder Art, von Feuerwerkskörpern, von Schwarzpulver sowie von Chemikalien, die geeignet sind, Menschen zu verletzen oder für explosive Verbindungen verwendet zu werden.
- 6. Die Schulleitung kann in Einzelfällen Ausnahmen zulassen, z.B. für Sport- oder Theaterveranstaltungen, im Hauswirtschaftsunterricht oder während Schulveranstaltungen mit Essenverkauf.
- 7. Alle Schülerinnen und Schüler sind jeweils zu Beginn eines Schuljahres über den Inhalt dieses RdErl. zu belehren. Dabei ist auf die altersbedingten speziellen Gefährdungen besonders einzugehen. Es ist ferner darauf hinzuweisen, dass ein Verstoß gegen das Mitbringen der nach diesem RdErl. verbotenen Gegenständen ein Erziehungsmittel oder eine Ordnungsmaßnahme zur Folge haben kann.
- 8. Ein Abdruck dieses RdErl. ist jeweils bei der Aufnahme einer Schülerin oder eines Schülers in eine Schule (in der Regel erster und fünfter Schuljahrgang sowie beim Eintritt in berufsbildende Schulen) den Erziehungsberechtigten zur Kenntnis zu geben.
- 9. Dieser RdErl. tritt am 1. 1. 2022 in Kraft und mit Ablauf des 31. 12. 2027 außer Kraft. Der Bezugserlass tritt mit Ablauf des 31. 12. 2021 außer Kraft.

#### Rauchverbot: **9**

Mit dem Niedersächsischen Gesetz zum Schutz vor den Gefahren des Passivrauchens (Nds. NiRSG) vom 12.7.2007 (GVBl. S. 337) wurde in Niedersachsen zum 1.8.2007 erstmalig ein umfassender Nichtraucherschutz eingeführt. Hier heißt es unter anderem: Das Rauchen und der Konsum alkoholischer Getränke sind im Schulgebäude und auf dem Schulgelände während schulischer Veranstaltungen sowie bei Schulveranstaltungen außerhalb der Schule verboten. Ganz einfach. Die Missachtung ist eine Ordnungswidrigkeit und kann notfalls angezeigt werden.

#### AiXConcept und Microsoft365 Education **10**

Die Realschule Calberlah ist berechtigt seinen Schülerinnen und Schüler während ihrer Zugehörigkeit zur Schule eine kostenlose Lizenz für Microsoft Office 365 zur Verfügung zu stellen.

Diese Lizenz umfasst die Online-Version von Office 365 inklusive 1 TB Speicherplatz in OneDrive (Onlinespeicher von Microsoft) sowie die Desktopversion von Office 365 zur lokalen Installation von MS Office auf privaten Computern. In Microsoft Office 365 sind die bekannten Softwareprodukte wie Word, Excel, PowerPoint, Access, Outlook oder Publisher enthalten.

Somit können unsere Schülerinnen und Schüler zuhause mit den gleichen Programmen arbeiten wie im IT-Unterricht der Schule. Sie dürfen das Produkt auf bis zu 5 Geräten (PC, Notebook, Tablet, Smartphone …) installieren. Auch eine Installation von Office 365 für Mac ist möglich. Bei Erscheinen einer neuen Version erhalten Sie automatisch das entsprechende Update und das zugehörige Nutzungsrecht.

Die Programme dürfen ausschließlich für schulische Zwecke und nicht gewerblich genutzt werden! Die Lizenz erlischt nach Beendigung der Schulzeit an der Realschule Calberlah.

Voraussetzung für die Nutzung von Office 365 ist ein Office 365 – Konto. Die Einrichtung dieses Kontos übernimmt die Realschule. Dieses Konto ermöglicht die Anmeldung an der Office 365 Online-Plattform sowie den Download des Office-Pakets. Mit diesem Konto ist eine eigene E-Mail- Adresse verbunden, die ebenfalls im Rahmen der Schulzugehörigkeit genutzt werden kann.

Die E-Mail-Adresse lautet auf den Schülernamen: v.nachname@rscalberlah.de

Office 365 beinhaltet weit mehr als nur die bekannten Office-Programme. Office 365 bietet mit MS Teams und OneNote Klassennotizbuch eine pädagogische Lehr- und Lernumgebung für die optimale Zusammenarbeit im schulischen Bereich.

# Nutzungsbedingungen:

- Office 365 dient ausschließlich als Lehr- und Lernmittel und soll als solches genutzt werden. Die Nutzung für kommerzielle Zwecke ist ausdrücklich untersagt.
- Die Lizenz für Office-Programme ist nur gültig, solange ein Office 365-Konto besteht.
- Verlässt ein Schüler die Realschule, wird sein Office 365-Konto deaktiviert bzw. gelöscht.
- Jeder Nutzer sorgt dafür, dass sein Passwort keiner anderen Person bekannt wird.
- Die Schule ist zu keinerlei Schadenersatz bei Datenverlust verpflichtet.
- Für jeden Benutzer gilt der Verhaltenskodex der Microsoft Corporation mit Sitz in Redmond, USA (www.microsoft.com/dede/servicesagreement/).
- Des Weiteren gilt die Nutzerordnung für die Computereinrichtung an der Schule.

# Mit Zustimmung auf dem Anmeldeschreiben der Realschule Calberlah gilt:

Sie stimmen zu, dass für ihren Sohn/ ihre Tochter ein kostenloses Microsoft Office 365 Konto eingerichtet wird. Zu diesem Zweck werden Vor- und Nachname des Antragstellers in EU-Rechenzentren von Microsoft verarbeitet und gespeichert. Es ist vertraglich gesichert, dass die Daten von Microsoft den EU-Datenschutzrichtlinien entsprechen und in keiner Weise für Werbezwecke ausgewertet werden. Details zum Thema Datenschutz und Datensicherheit in Office 365 findet man unter: https://privacy.microsoft.com/de-de/privacystatement. Mit der Zustimmung verpflichtet man sich, die Lizenzen für Office 365 ProPlus ausschließlich für schulische Zwecke und nicht kommerziell zu nutzen. Das Office 365 Konto kann jederzeit mithilfe eines formlosen schriftlichen Antrags gekündigt werden.

Bitte beachten: Die Lizenz für Microsoft Office ProPlus ist nur solange gültig, solange das Office 365 Konto besteht. Nach Beendigung der Schulzeit an der Realschule Calberlah wird dieses Konto samt Inhalt gelöscht.

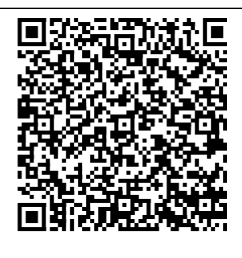

Der Erlass in anderen Sprachen.

Einwilligungstext:

Hiermit willige ich gemäß Art. 6 Abs. 1 lit. a iVm Art. 7 DSGVO in die Nutzung von AiXConcept in Verbindung mit Microsoft365 Education. Microsoft tritt hier als Auftragsverarbeiter gemäß Art. 28 DSGVO auf. Der entsprechender Auftragsverarbeitungsvertrag heißt Microsoft Online Services Terms\* und wurde im Januar 2020 durch den Anhang zu den Datenschutzbestimmungen für Onlinedienste\*\* ergänzt, der auch die Standardvertragsklauseln als Vertragsbestandteil enthält und mit der EU Datenschutzbörde abgestimmt wurde. AiXConcept tritt in diesem Zusammenhang als Dienstleister für Microsoft auf.

Es ist vertraglich gesichert, dass die Nutzerdaten den EU-Raum nicht verlassen und sie von Microsoft in keiner Weise ausgewertet oder gelesen werden können. Der Auftragsverarbeitungsvertrag, den die Schule mit Microsoft Irland abgeschlossen hat, enthält die EU-Datenschutzklauseln, der RZ Betrieb von Microsoft ist nach den Datenschutzrichtlinien ISO 27018 zertifiziert, alle Daten sind maschinell verschlüsselt. Die Nutzung von Microsoft365 ist unter der Maßgabe der Freiwilligkeit konform mit der Datenschutzgrundverordnung. Die Übermittlung der personenbezogenen Daten für das notwendige Konto bei Office 365 wurde von unserem Datenschutzbeauftragten, Herrn Steffen Jauch geprüft.

Die Nutzung von Office 365 ist freiwillig. Gemäß § 17 DSGVO können Sie jederzeit gegenüber der Schulleitung die Berichtigung, Löschung und Sperrung Ihrer personenbezogenen Daten verlangen. Sie können darüber hinaus jederzeit ohne Angabe von Gründen die erteilte Einwilligungserklärung mit Wirkung für die Zukunft abändern oder gänzlich widerrufen, indem Sie dies unserem Datenschutzbeauftragten mündlich oder schriftlich mitteilen.

#### **Webuntis 11**

Hiermit beantrage ich die Teilnahme an WebUntis bzw. Untis Mobile/Untis Messenger und willige ein, meine nachfolgend angegebene E-Mail-Adresse im WebUntis bzw. Untis Mobile-System hinterlegen zu lassen.

Über die vertrauliche Geheimhaltung meiner Zugangsdaten – insbesondere das selbst erstellte Passwort – wurde ich belehrt und kann ausschließen, dass Dritte – allen voran meine Kinder – Zugriff auf meinen WebUntis bzw. Untis Mobile Account haben, welcher ausschließlich für mich als Erziehungsberechtigte/r gedacht ist.

Mir ist bewusst, dass ausschließlich ich selbst für meinen Benutzerzugang verantwortlich bin und die Realschule Calberlah – sowie deren Vertreter – im Falle einer missbräuchlichen Nutzung meines Zuganges durch Dritte nicht haften. Die Einwilligung zur Teilnahme am WebUntis bzw. Untis Mobile System kann ich jederzeit mit Hilfe des Formulars "Änderung meiner Daten" widerrufen, infolgedessen wird mein zugehöriger WebUntis bzw. Untis Mobile Benutzeraccount gesperrt. Sofern sich meine E-Mail-Adresse ändert, werde ich diese Information mittels des Formulars "Änderung meiner Daten" unverzüglich der Schulleitung Realschule Calberlah zukommen lassen.

Mir ist bewusst, dass ich mich zu Fragen des Datenschutzes an datenschutz@rscalberlah.de, sowie für technische Unterstützung an support@rscalberlah.de wenden kann. Weiterhin bin ich damit einverstanden, dass diese Einwilligungserklärung – bis zu einem etwaigen Widerruf – für die gesamte Schulzeit meines Kindes an der Realschule Calberlah gilt.

Mit dem Kreuz auf der Seite 2 im Anmeldeformular in der Rubrik "Einverständnis und Kenntnisnahmen" in der Zeile "Kenntnisnahme und Einwilligung über die Nutzung des schuleigenen Webuntis-Accounts für Eltern" akzeptieren Sie mit einem

JA … Ich akzeptiere die vorstehende Einverständniserklärung und willige ein, meine nachfolgend angegebene E-Mail-Adresse im WebUntis bzw. Untis Mobile- System hinterlegen zu lassen.

NEIN … Die vorstehende Einverständniserklärung lehne ich ab. Mir ist bewusst, dass ich NICHT am WebUntis-System teilnehmen kann. Bitte hinterlassen auf jeden Fall eine aktuelle E-Mail- Adresse!

# Schließfach:

Wir haben mit der Firma MIETRA zusammen. Das Schließfach kann hier online gemietet werden: https://www.schliessfaecher.de/de/pages/service-fuer-mieter/mieten/

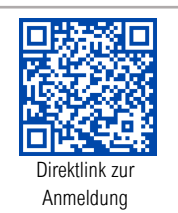

Schulstandort: Calberlah Name der Schule: Realschule Calberlah Mitbeginn ist das Schuljahr 2023/2024

# Mittagessen:

Alle Schüler haben die Möglichkeit, in der Zeit von 12.50 Uhr bis 13.45 Uhr in der Mensa ein Mittagessen einzunehmen.

Die Abwicklung der Mittagsverpflegung in dieser Schule erfolgt über das Bestell- und Abrechnungssystem GiroWeb. Mit einem passwortgeschützten Zugang bieten wir Ihnen die Möglichkeit, Bestellungen und Stornierungen online und bargeldlos für Ihr Kind vorzunehmen.

Wir möchten Sie auf diesem Weg mit GiroWeb Schritt für Schritt vertraut machen.

#### 1. Bezahlen

Die Bankverbindung des Treuhandkontos und den Verwendungszweck finden Sie auf dem Zugangsdatenblatt Ihres Kindes. Bitte bedenken Sie, dass die Wertstellung Ihrer Überweisung 3 - 4 Werktage dauern kann. Für ein Geschwisterkind existiert in GiroWeb ein separates Buchungskonto. Bitte nehmen Sie getrennte Überweisungen für jedes Kind vor. Nur so ist eine korrekte und zeitnahe Verbuchung möglich. 2. Bestellen

Essenbestellungen können mittwochs bis 10.00 Uhr für die Folgewoche aufgegeben werden. Diverse Schulen in der Samtgemeinde Isenbüttel bieten die Möglichkeit einer automatischen Bestellung an. Fragen dazu, richten Sie bitte direkt an Ihre Schule. Der Menüplan gilt unter Vorbehalt von Änderungen.

# 3. Stornieren

Soll Ihr Kind an der Mittagsverpflegung nicht teilnehmen, können Sie die einzelnen Bestellungen – unter Einhaltung der nachfolgend genannten Frist – im Menüplan stornieren. Fristen: Stornierungen sind täglich bis 6.00 Uhr möglich.

Stornierungen bei Fristüberschreitung werden vom System nicht verarbeitet und können aus organisatorischen Gründen nicht angenommen werden.

Mit diesem Info-Schreiben wurde Ihnen auch die Einwilligungserklärung zur Teilnahme an der Mittagsverpflegung über GiroWeb ausgehändigt.

Bitte geben Sie diese unterschrieben in der Schule ab. Das Zugangsdatenblatt zur Anmeldung in GiroWeb und die Kontodaten für Ihre Überweisung erhalten Sie durch die Schule. Der Preis pro Essen beträgt 3,70 €. Bei Bedarf bietet die DRK-Küche Ihrem Kind ein alternatives Essen (Allergene/vegetarisch/ ohne Schweinefleisch) an. Diese Abfrage erfolgt u. a. in der Einwilligungserklärung. Haben Sie noch Fragen? Sie erreichen uns unter der Telefonnummer 0 53 71 – 804 375 oder schreiben Sie an drk-kueche@drk-gifhorn.de

# Unterrichtszeiten

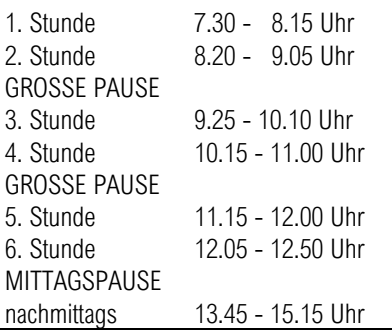

## Schulbücher

An unserer Schule können Lernmittel gegen Zahlung eines Entgelts ausgeliehen werden. Die Ausgestaltung des Ausleihverfahrens richtet sich nach den Beschlüssen der Gesamtkonferenz. Die Teilnahme an dem Ausleihverfahren ist freiwillig und kann für jedes Schuljahr neu entschieden werden.

Sie erhalten in den nächsten Monaten einen separaten Brief zur Schulbuchausleihe sowie eine Materialliste.